, tushu007.com

## $<<$ Dreamweaver 8  $>$

<<Dreamweaver 8 300 >>

- 13 ISBN 9787500673798
- 10 ISBN 7500673795

出版时间:2007-5

页数:433

PDF

更多资源请访问:http://www.tushu007.com

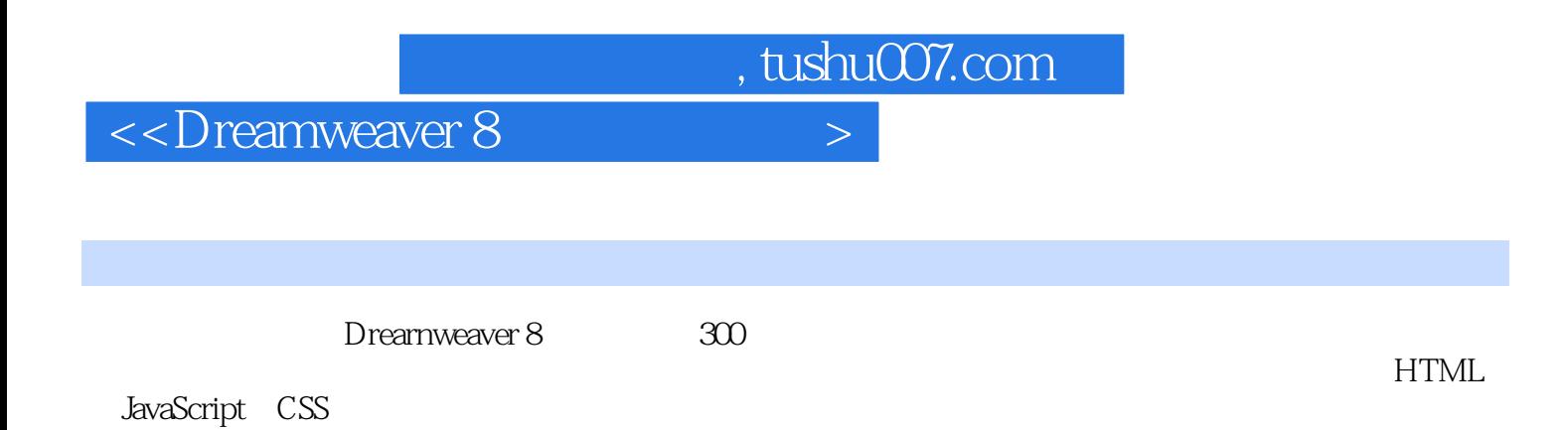

 $,$  tushu007.com

## $\langle$  <Dreamweaver 8  $\rangle$

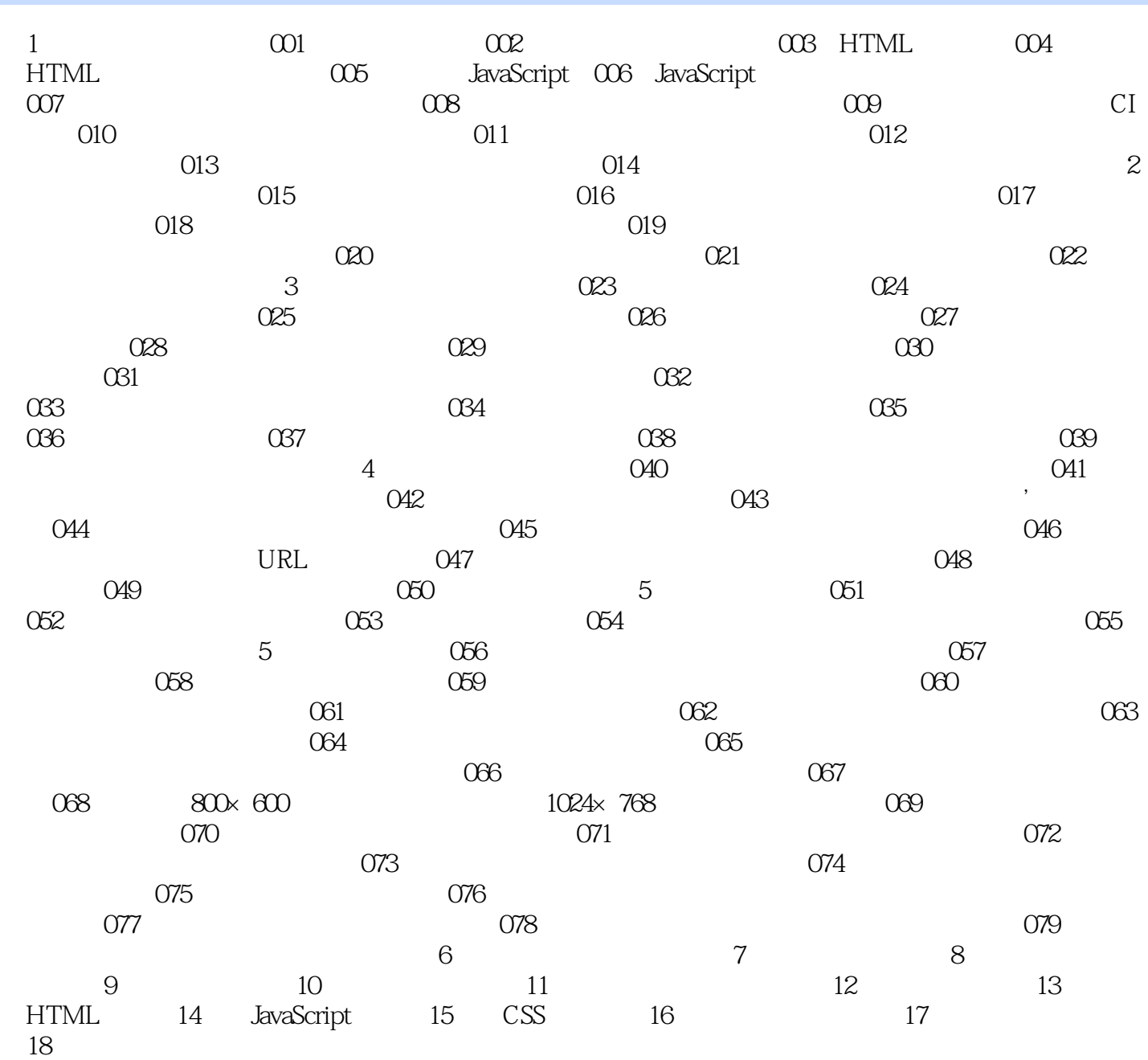

 $,$  tushu007.com

## $\langle$  <Dreamweaver 8  $\rangle$

本站所提供下载的PDF图书仅提供预览和简介,请支持正版图书。

更多资源请访问:http://www.tushu007.com